出力制御オンライン化のお手続きの流れ

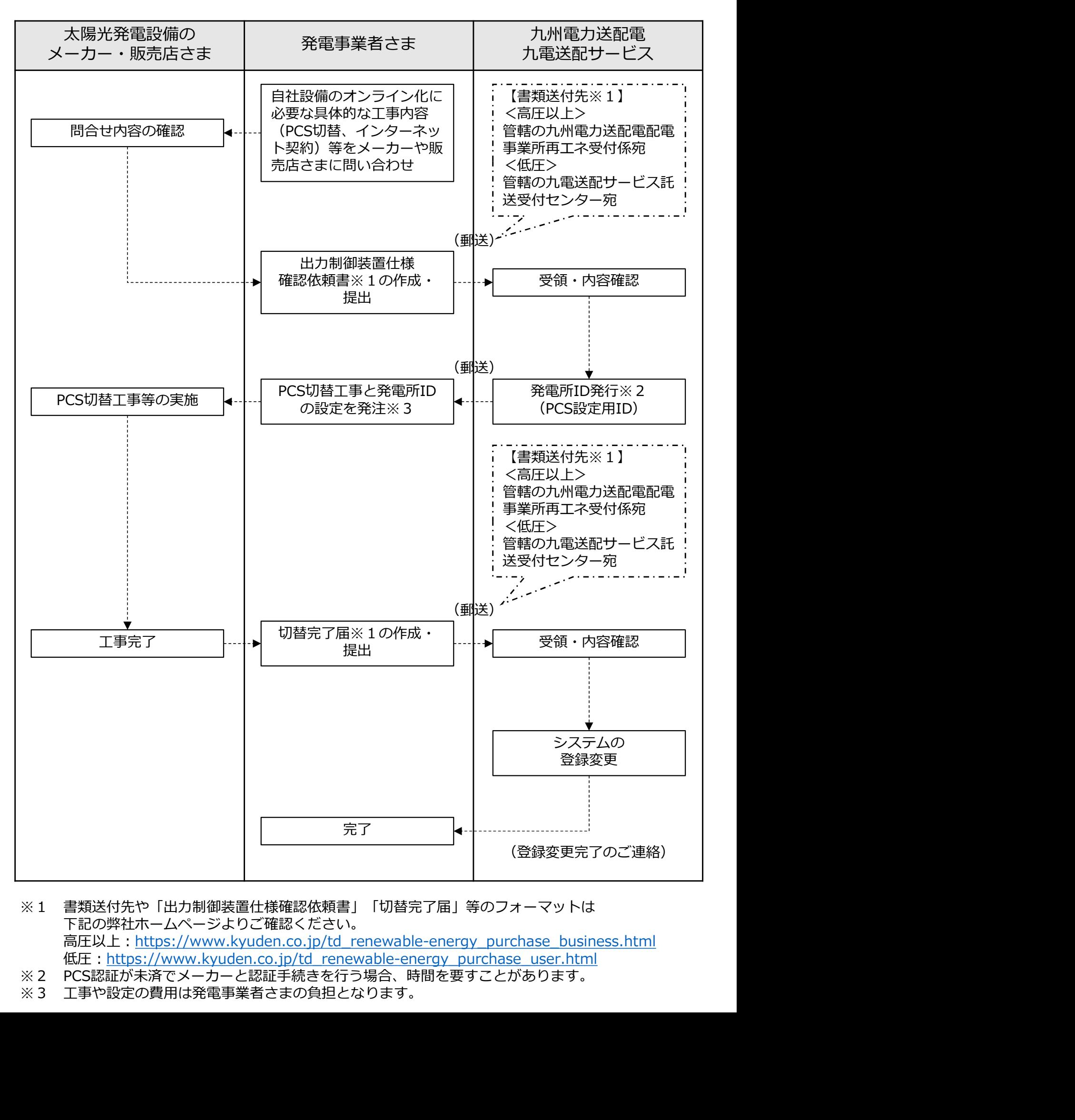

- ※1 書類送付先や「出力制御装置仕様確認依頼書」「切替完了届」等のフォーマットは 下記の弊社ホームページよりご確認ください。 高圧以上: https://www.kyuden.co.jp/td\_renewable-energy\_purchase\_business.html 低圧:<u>https://www.kyuden.co.jp/td\_renewable-energy\_purchase\_user.html</u><br>※2 PCS認証が未済でメーカーと認証手続きを行う場合、時間を要すことがあります。
- 
-